```
21, 2021 阅读大约需 10 分钟
           SQL INSERT
           SOL INSERT
          (INSERT [%keyword] [INTO] table
           SET column1 = scalar-expression1 
                  \{ , \text{column2 = scalar-expression2} \} ... |
          [ (column 1, column 2, ...) ] VALUES (scalar-expression1 {,scalar-expression2} ...) |
          VALUES : array() |
          [ (column1, column2], ...) ] query DEFAULT VALUES
    \bullet % keyword - : %NOCHECK, %NOFPLAN, %NOINDEX, %NOJOURN, %NOLOCK
     %NOTRIGGER, %PROFILE, %PROFILE_ALL。
      table -                                  (
      and the contract of the contract of the contract of the contract of the contract of the contract of the contract of the contract of the contract of the contract of the contract of the contract of the contract of the contra
    \bullet column - \qquad -• scalar-expression -
    \bullet:array() - SQL-\bulletpdate() myupdate(5) myupdate(1,1)
    • query -
INSERT
    \bulletare the contract of the state of the NULL \zeta%ROWCOUNT (1 0)
    \bulletSELECT INSERT ()<br>NULL NULL INSERT SELECT
                                     INSERT SELECT
      \#
```
## **INSERT OR UPDATE**

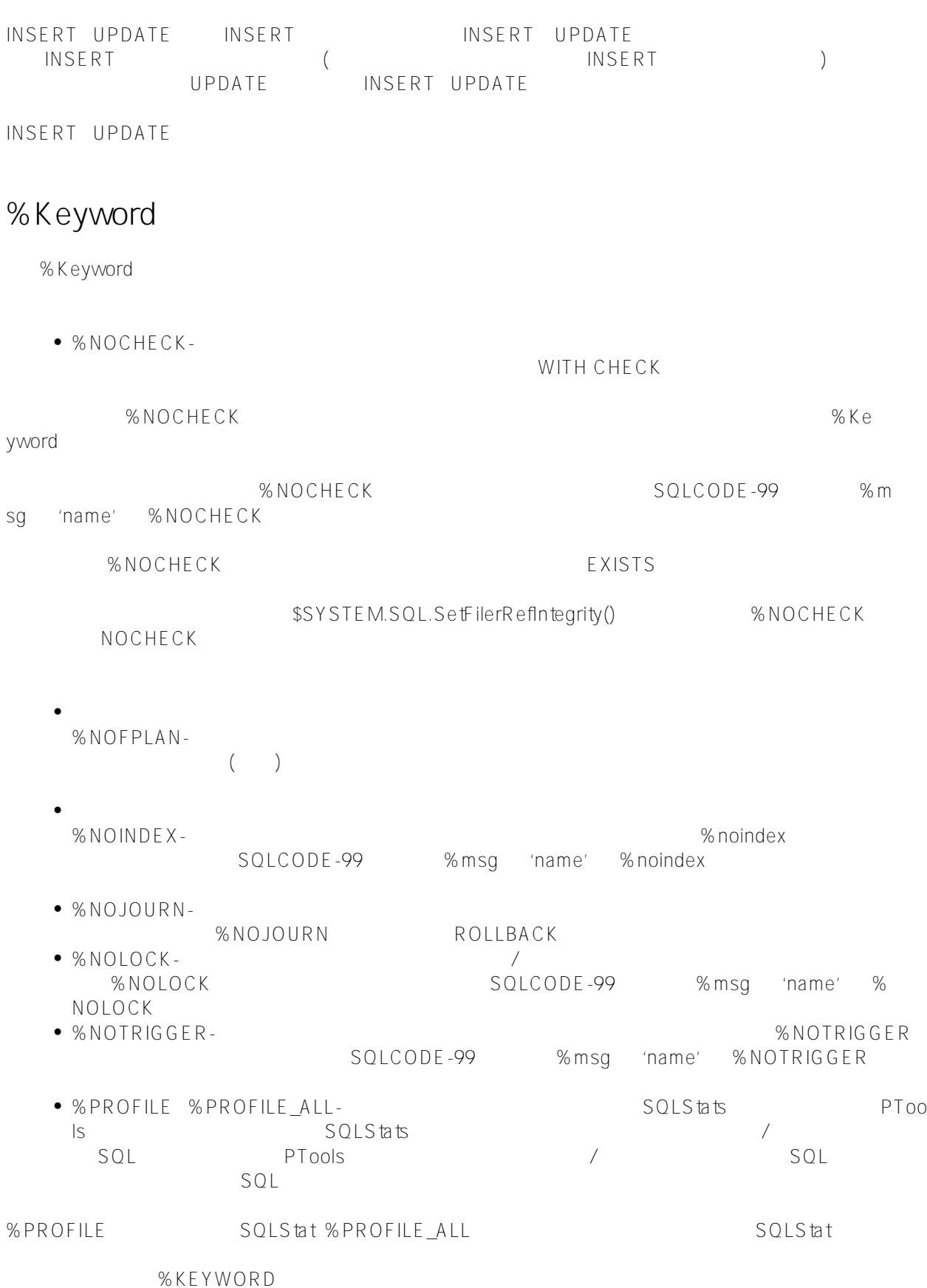

Published on InterSystems Developer Community (https://community.intersystems.com)

INSERT INTO (SELECT field1 AS ff1 FROM MyTable) (ff1) VALUES ('test')

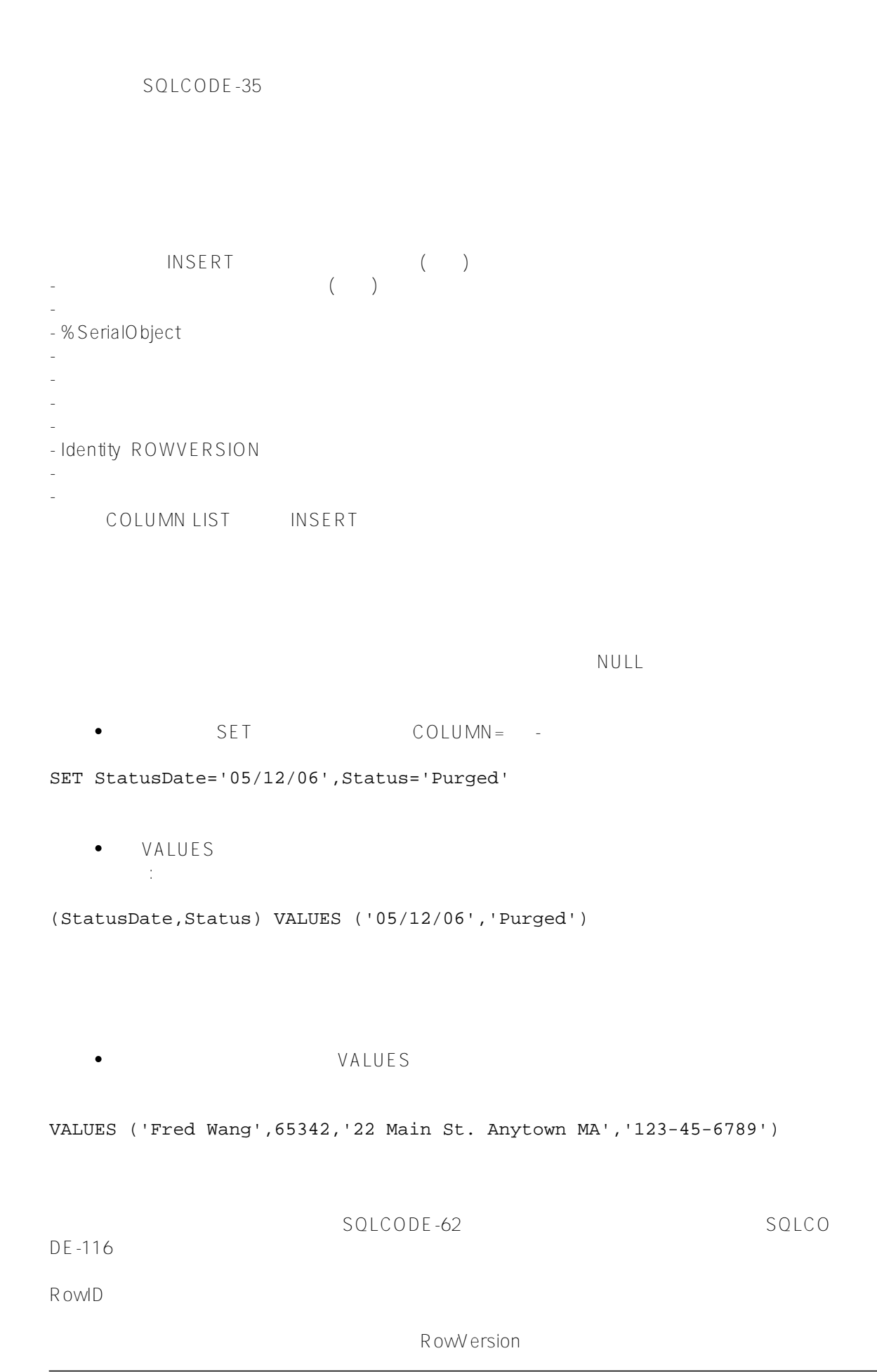

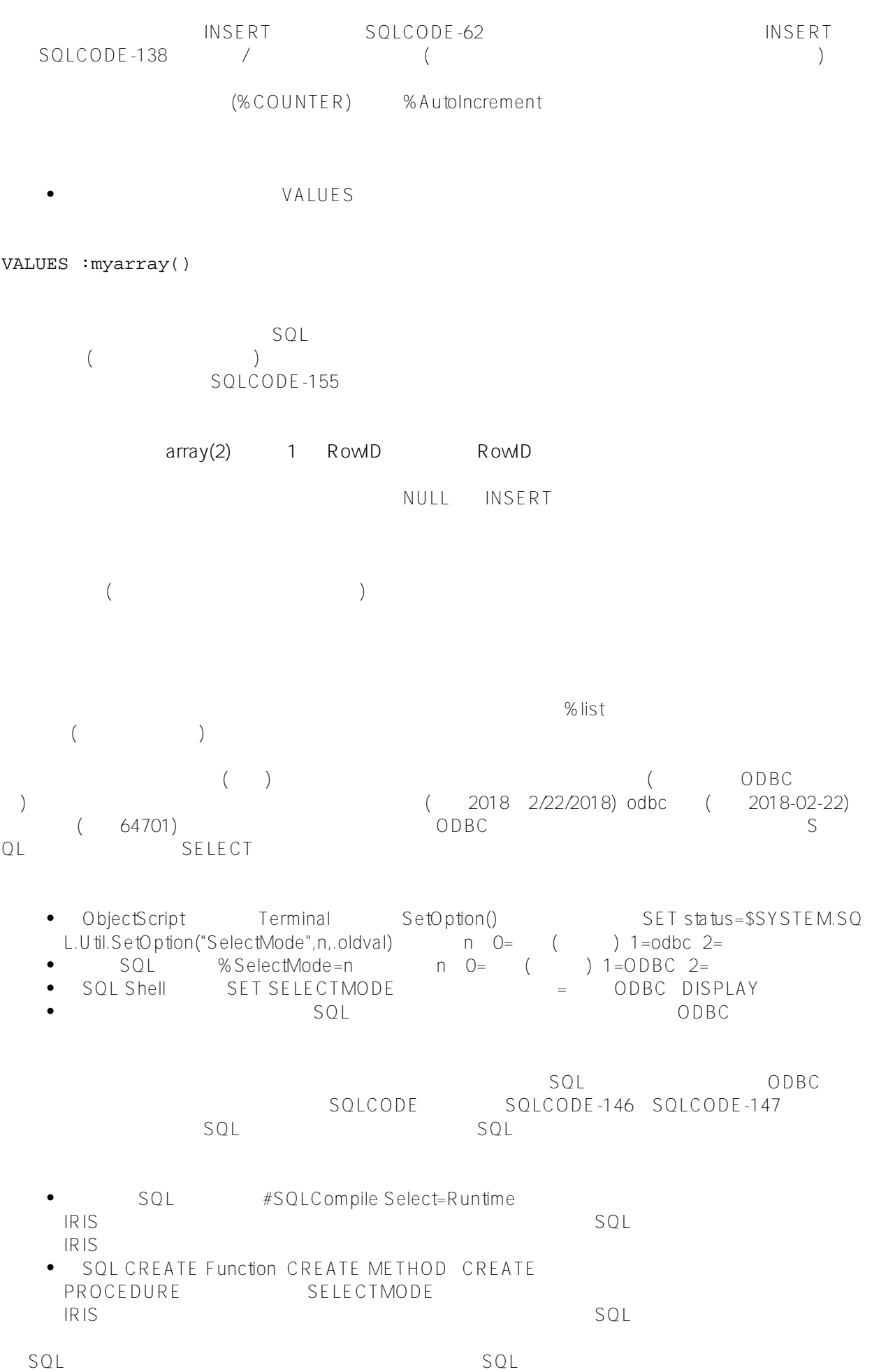

## %SerialObject %SerialObject ( ) %SerialObject ( ) - %SerialObject %List %List % Street City Country() PAddress set PAddress=\$LISTBUILD('123 Main St' 'Newtown' 'USA') (PAddress) (\$LISTBUILD('123 Main St' 'Newtown' 'USA')) (PAddress) (:Vallist )。%List必须包含串行对象属性(或占位符逗号)的值,其顺序与这些属性在串行对象中指定的顺序相同。 %SerialObject 8SerialObject %SerialObject  $$SYSTE M.SQL.S$ chema.ValidateTable() % SerialObject Street Cit y Country PAddress Set PAddress\_City='Newtown',PAddress\_Street='123 Main St'PAddress\_Country='USA' NULL %SerialObject  $CHAR$   $R''$   $R''$   $B''$ INSERT INTO MyTable (Text) VALUES ('A'||CHAR(10)||'B') 等。在这里,在这里的话,也是在这里的话,也是在这里的话,也是在这里的话,也是在这里的话,也是在这里 LENGTH SLENGTH %TABLENAME %CLASSNAME <br>
%TABLENAME

ObjectScript () \$HOROLOG \$JOB \$NAMESPACE \$TLEVEL \$USERNAM E、\$ZHOROLOG、\$ZJOB、\$ZNSPACE、\$ZPI、\$ZTIMESTAMP、\$ZTIMEZONE、\$ZVERSION。

[#SQL](https://cn.community.intersystems.com/tags/sql) [#Caché](https://cn.community.intersystems.com/tags/cach%C3%A9)

 $%$ SerialObject

 **源 URL:** https://cn.community.intersystems.com/post/%E7%AC%AC%E4%BA%94%E5%8D%81%E4%BA%8C% E7%AB%A0-sql%E5%91%BD%E4%BB%A4-insert%EF%BC%88%E4%B8%80%EF%BC%89